在Bitget的电脑网站上,您可以进行交易、查看行情、管理账户等操作。至于Bitg et钱包APP的官网下载安装,请注意以下步骤:

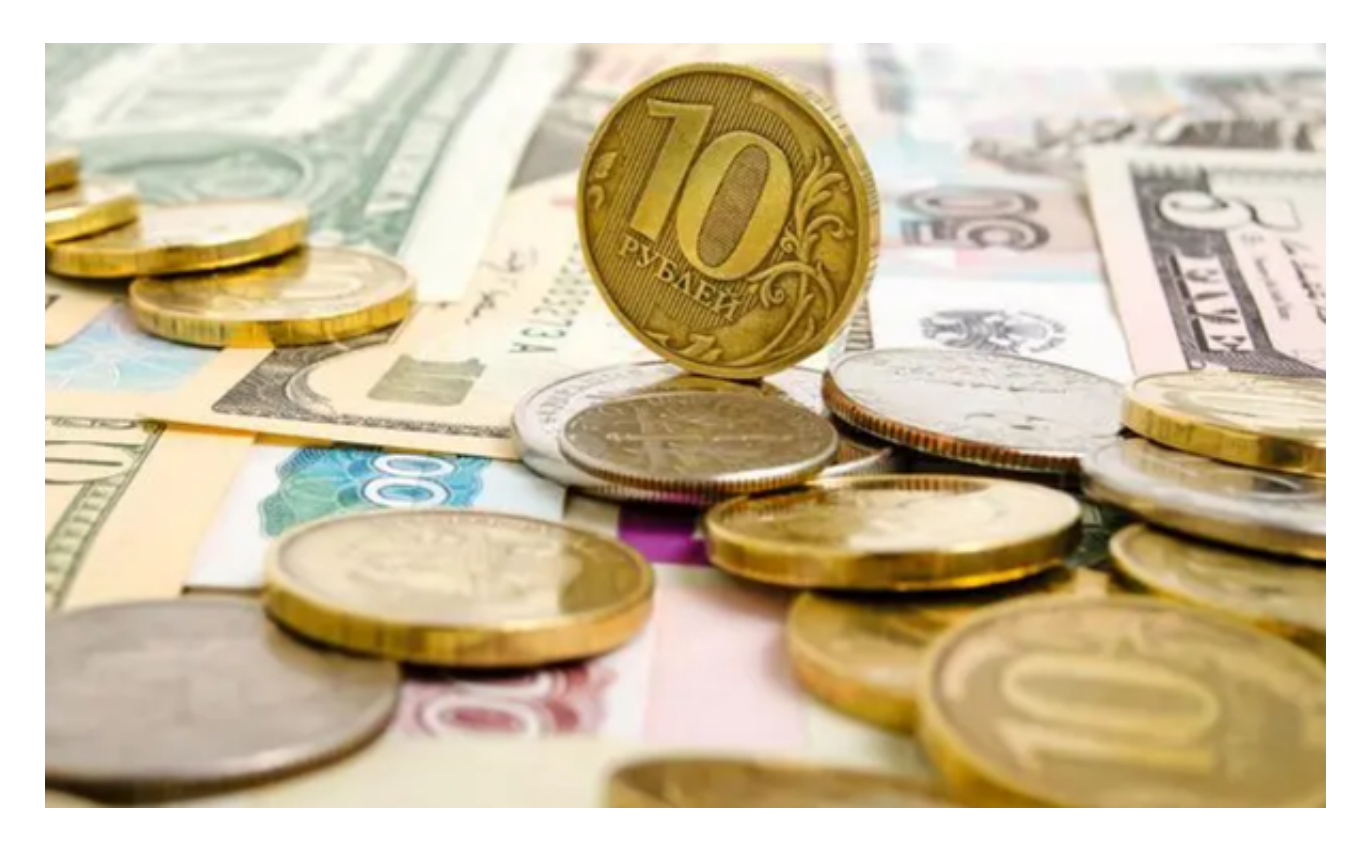

1.访问Bitget官方网站:在您的浏览器中输入网址,打开Bitget官方网站。

2.寻找钱包APP下载链接: 在官方网站上, 通常会有一个下载或APP下载的链接。 您可以在首页、底部导航栏或者相关页面上找到该链接。

3.点击下载链接: 找到钱包APP下载链接后, 点击它以获取Bitget钱包APP的最新 下载链接。

 4.下载并安装APP:点击下载链接后,您会得到Bitget钱包APP的安装包。请确保 您从官方渠道下载,以避免下载到不安全或篡改的版本。

5.安装APP: 下载完成后, 打开安装包并按照提示进行安装。在安装过程中, 您可 能需要授予一些权限。

BitGet交易费合理,提款费较低,全球化程度高。也获得投资机构的投资,团队 实力不错,运营经验丰富,知名度还不错,总的来说,这个交易所是一个信任度比 较高的平台。在众多的数字资产交易平台中,凭借平台自身优秀的安全性能,得到 了众多用户的青睐,是全球著名的数字资产交易平台之一。

 BitGet提供的数字资产包括比特币、以太坊、莱特币等主流加密货币以及一些小 众的数字资产。用户可以在平台上进行现金或数字资产的存款和提款,并使用这些 资产进行交易。平台提供了简单易用的交易界面和高效的交易引擎,用户可以进行 限价、市价等多种交易方式。

 随着一系列举措的落地,Bitget已经成功实现业务多元化和用户国际化发展,同时 正在向Web3转化。未来,Bitget将会不断优化经营策略,打造创新型产品,争取 更进一步,成为全球第三大加密资产交易平台。很多财经媒体和加密货币博客网站 都有介绍Bitget交易所,根据币圈新闻所知,Bitget交易所在2022年8月首创2亿美 元加密保护金确保投资者安全。

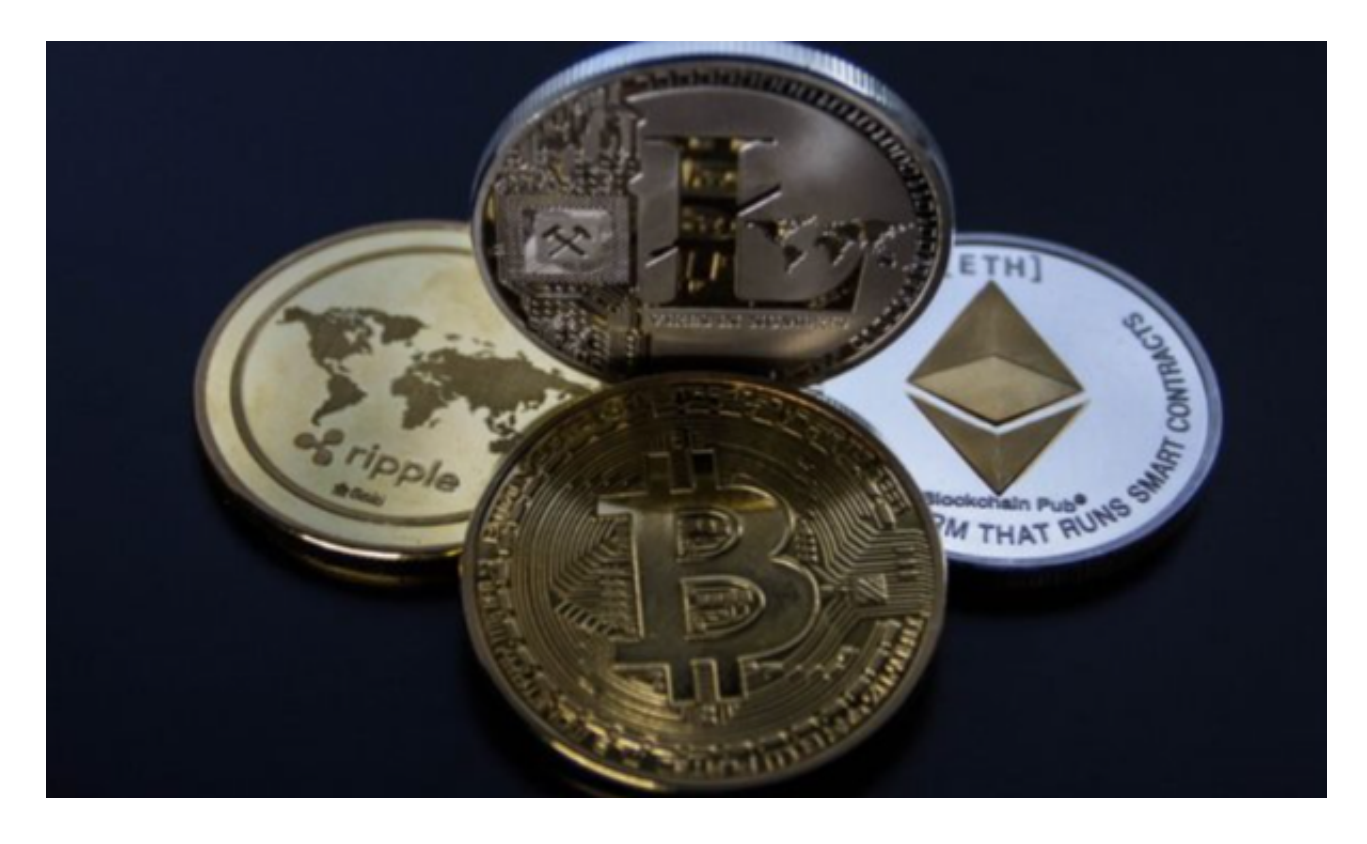

 如果您在下载或安装过程中遇到任何问题,建议您联系Bitget的客服团队,以获取 专业的技术支持和帮助。